Quadro FN – Operazioni con soggetti non residenti.

Nel **quadro FN** devono essere indicate le operazioni attive realizzate con soggetti non residenti.

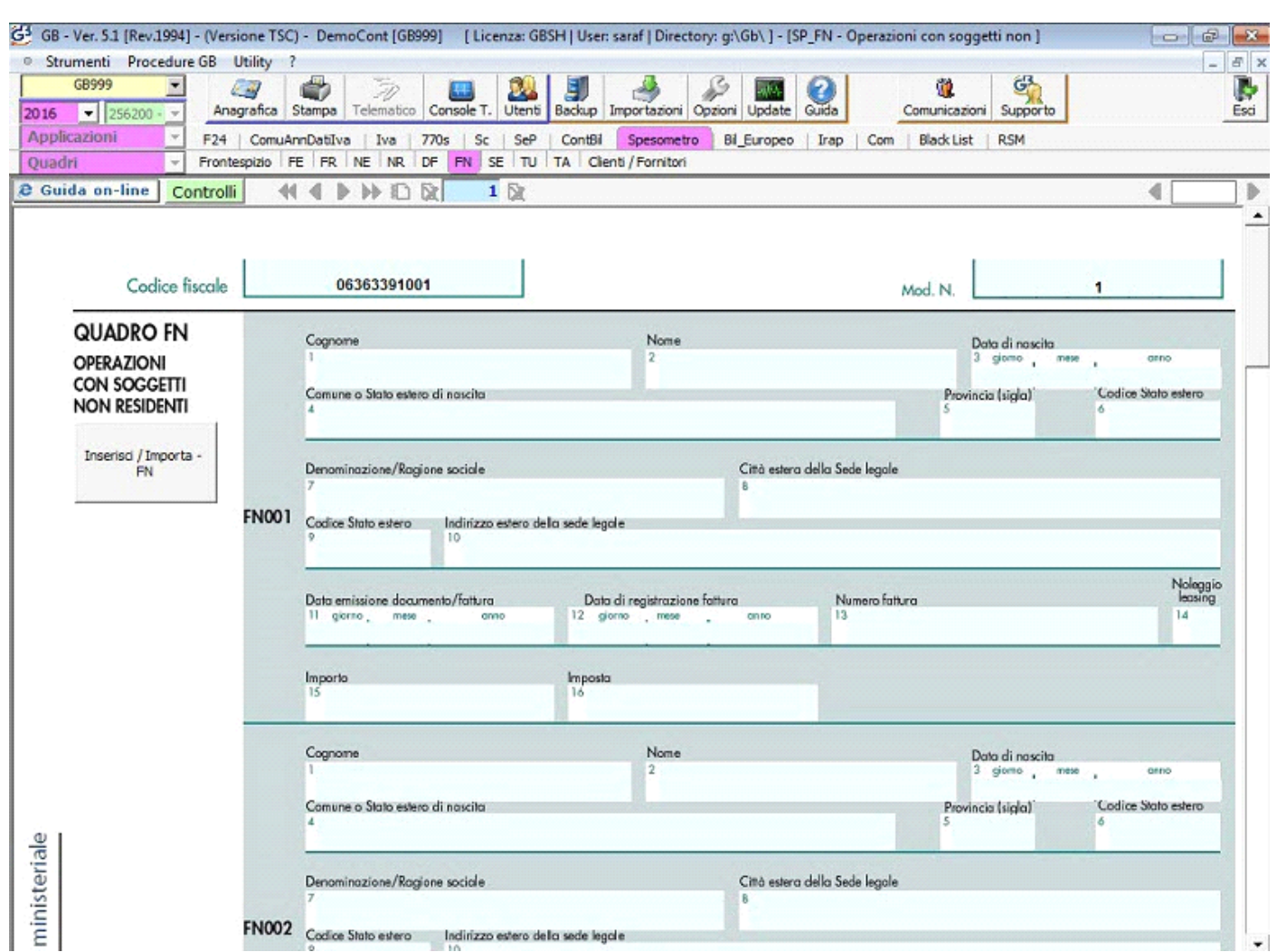

Nel quadro FN deve essere compilata una riga per ogni fattura emessa, anche se riferite ad uno stesso soggetto.

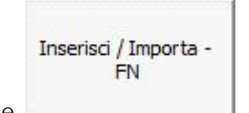

Il quadro si compila utilizzando la gestione che si attiva cliccando il pulsante .

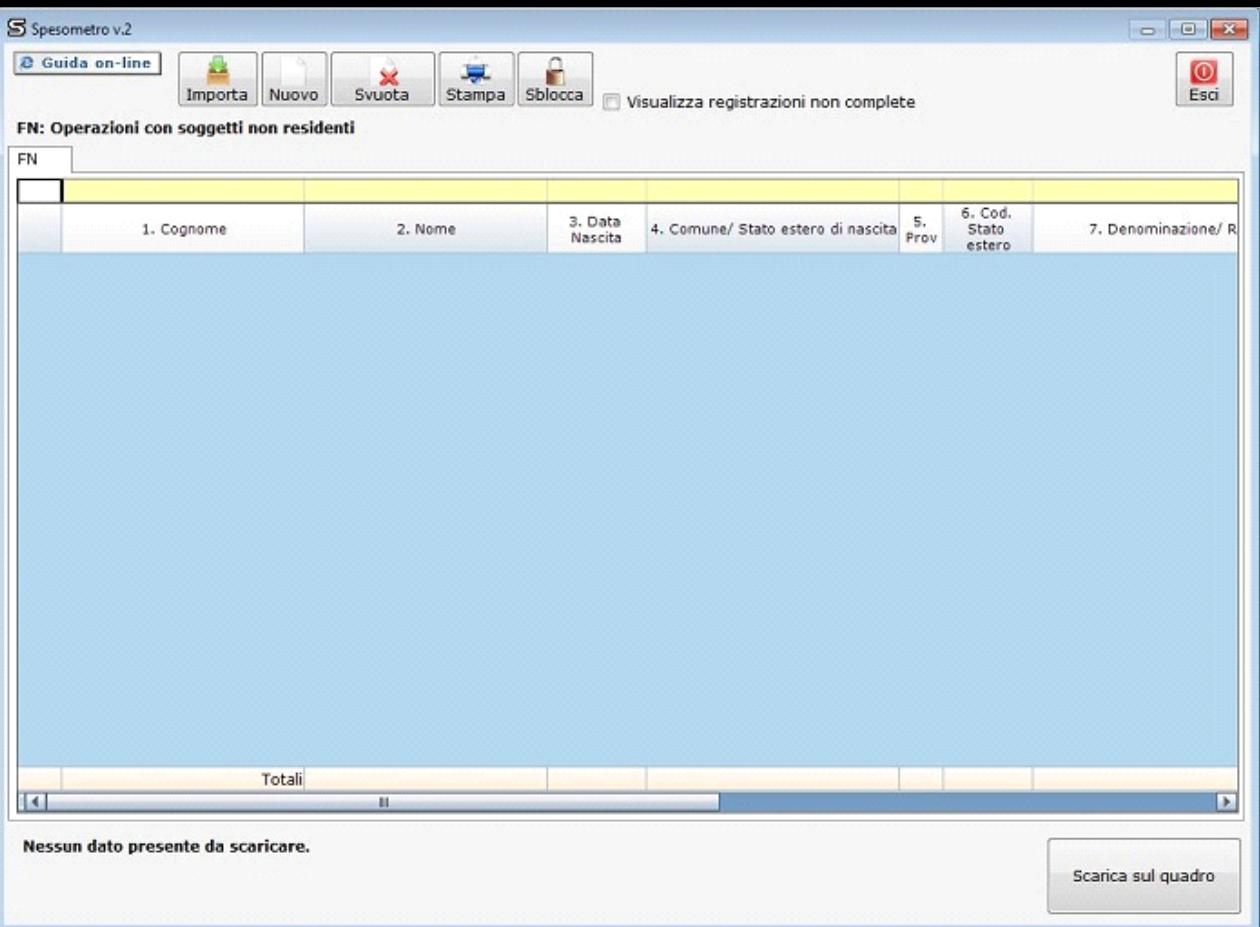

Per maggiori chiarimenti sul funzionamento della gestione "Inserisci/Importa - FN" si rimanda allaguida on-line presente all'interno della maschera stessa.

N° doc. 34592 - aggiornato il 23/03/2016 - Autore: GBsoftware S.p.A

GBsoftware S.p.A. - Via B. Oriani, 153 00197 Roma - C.Fisc. e P.Iva 07946271009 - Tel. 06.97626336 - Fax 075.9460737 - [email protected]